**TENDER FOR:**

**Scoping Study for The Little Playhouse**

**BY**

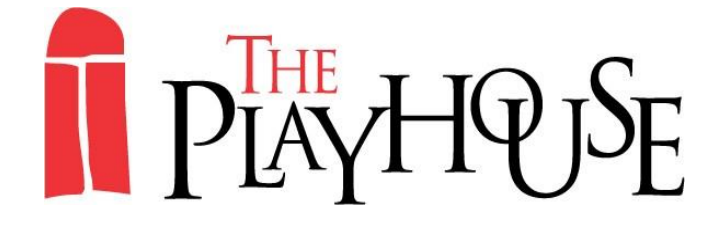

**THE PLAYHOUSE 5-7 ARTILLERY ST DERRY/LONDONDERRY BT48 6RG**

**TEL: 028 71 268027 FAX: 028 71 261884 EMAIL: [max@derryplayhouse.co.uk](mailto:max@derryplayhouse.co.uk)**

**[www.derryplayhouse.co.uk](http://www.derryplayhouse.co.uk/)**

### **1 Introduction**

This brief sets out the requirements for a Scoping Study for "The Little Playhouse" project.

### **2 Purpose**

The purpose of the Scoping Study is to assess the market for, and viability of a Social Economy Child Care Facility in Derry Londonderry, that will be owned by The Playhouse.

# **3 Background to The Playhouse**

The Playhouse is one of the most productive, vibrant, and loved Art Centres in Northern Ireland / Ireland, and is based in the historic Walled City Centre of Derry.

The Playhouse is constituted as North West Play Resource Centre Ltd, however we are commonly known as The Playhouse. We are Registered Charity No: NIC 100119 and Registered Company No: NI 26912. The Playhouse is overseen by a non-executive Board of Directors with expertise in Law, Economic Development, Financial Management, Education, Arts Development, Community Development, Community Relations and Health. We employ 22 employees, as well as hundreds of freelance artists, technicians and facilitators every year.

The Playhouse's annual turnover is approximately £700k - £1m, and we are Core Funded by Arts Council of Northern Ireland, Derry & Strabane District Council and the Community Relations Council. We raise funds from a wide variety of sources including BBC Children In Need, EU, Arts & Business, The Ireland Funds and many more, and generate income from ticket sales, bar sales, room hires and management fees. The Playhouse's core services and annual programming includes:

- **175 Seat Theatre**: Each year we host more than 150 nights of theatre, music, comedy, film and dance to audiences of over 15,000 people.
- **Producing Theatre**: We commission, produce and tour contemporary theatre that resonates with a wide range of audiences. Our work has been seen in Northern Ireland, Dublin, Glasgow, London, Netherlands, Belgium and USA to critical acclaim.
- **Education and Outreach Department:** Each year The Playhouse enables hundreds of people to achieve Open College Network qualifications in the arts, and we deliver hundreds of classes in drama, visual, arts, dance and music to thousands of people of all ages and abilities from communities throughout the North West. Our work encourages and supports artists to develop innovative, creative arts projects that address social and personal development issues.
- **Community Relations Department:** The Playhouse works in some of the most divided and deprived neighbourhoods throughout Northern Ireland, and we have a 24 year track record of using arts activity to promote healing, understanding, reconciliation and transformation.
- **Venue Hire:** The Playhouse's facilities includes Theatre, Art Gallery, Dance Studio & Offices & Multi-Purpose Areas. Each year we hosts hundreds of events, classes and conferences, ranging from Ballet, Children's Art and Creative Writing workshops to Festivals such as the Women of the World Festival and the Celtic Media Festival to Conferences such as the Irish Town Planners.

# **4 Background To The Little Playhouse**

The Playhouse is considering establishing a Social Economy Child Care Facility that will deliver a holistic approach to childcare for pre-school and primary school aged children (aged 2-11), with a strong emphasis on arts, wellbeing and creativity. The service will exist as a social enterprise that is separately managed, and wholly owned by The Playhouse.

Our vision is to provide "wraparound" child care including breakfast clubs, after school clubs, arts, creative and wellness activities, school pick up / drop off, and out of school hours care for children aged up to 11 that will meet the needs of parents during conventional working hours as well as those working shifts or irregular hours.

We envisage that the facility will be located outside of school premises, with access to green, outdoor space for recreational and horticultural activities. It will be accessible for children from areas of significant deprivation, and will aim to meet the needs of all children including those with disabilities, and those who are vulnerable or at risk.

The facility will be operated in line with the ethos of The Playhouse which is one that uses the arts to encourage inclusiveness and celebrate interdependence, and places a strong emphasis on creativity, education and fun.

Our current Education programming provides training in a wide range of arts disciplines including performance, improvisation, musical theatre, dance, photography, film-making, digital arts, ceramics, textiles, creative writing and much more.

Our Education programmes use arts activity as a tool to explore many social and youth focussed issues, including community relations, bullying, self-image, policing, health & wellbeing, sexuality and parenting. The Playhouse excels in using the arts to promote improvements in confidence, esteem, essential skills such as literacy, communication skills and the appreciation / understanding of others who may be of differing ability or cultural background.

We envisage that our child care facility will employ tutors from our Education programme to provide high quality, professionally led, arts activity focussing on outcomes that include the production of artistic excellent products and the personal development of participants.

We will be able to transfer many of techniques to the proposed child care facility, and this will differentiate our offer from other child care providers whose arts offer is of a more basic arts & crafts nature.

One example is the training programmes developed for Male Prisoners, Disabled People and NEETs that use arts training – writing for comics, poetry, theatre improvisation, film-making & mural art - to promote essential skills literacy in a fun accessible way for those with a literacy deficit. We aim to transfer these techniques to work with children to improve literacy abilities.

We will offer progression routes for children who wish to participate in arts activity at a deeper level through mainstream Playhouse Education programmes including our youth theatre, design den, and programmes that use arts to explore issues in significant depth, for example community relations.

As such our child care facility will provide a unique cross community childcare service that will address the needs of all children, and will endeavour to meet any unique needs including, emotional, physical, nutritional, social and educational.

The steps we believe we need to take to progress this idea include:

- Market research, feasibility study and business planning.
- Establishing legal structure & obtaining necessary permissions.
- Obtaining capital / revenue financing.
- Obtaining premises and completing design / fit out.
- Completing marketing, staffing, management and other operational arrangements.

#### **5 Scoping Study Objectives**

The Scoping Study aims to address the first two steps, namely:

- Market research, feasibility study and business planning.
- Establishing legal structure & obtaining necessary permissions.

The consultant will be required to consider:

- **The market for child care in Derry Londonderry:** To identify existing & planned provision including childcare numbers, fee structures, the ability of providers to provide facilities for families from disadvantaged areas and for children with complex needs.
- **Quantifying what assistance** is available to parents from deprived backgrounds for child care, and consideration of likely future trends.
- **Explore options for size:** Present at least three difference options of size and scale for consideration by The Playhouse.
- **Explore options for location:** Analysis of the pros and cons of locating at various out of school premises.
- **Premises requirements:** Quantify square footage and facilities that will be needed.
- **Operational requirements:** Advice on legal structure, legal & registration requirements, carer / child ratios, health & safety requirements, staffing & equipment requirements, appropriate management structure.
- **Proposed Business Model:** Number of child care places, fees, staffing costs, running costs.
- **Financial Projections:** Six years income expenditure and cash-flow projections.

### **5 Timing**

The deadline for the completion of the Scoping Study is 31<sup>st</sup> May 2017.

#### **6 Fee**

A fee of no greater than £5,000 excluding VAT & inclusive of all expenses is available.

# **7 Project Management & Monitoring**

The client for the work is the North West Play Resource Centre (T/A The Playhouse), who will provide overall management through:

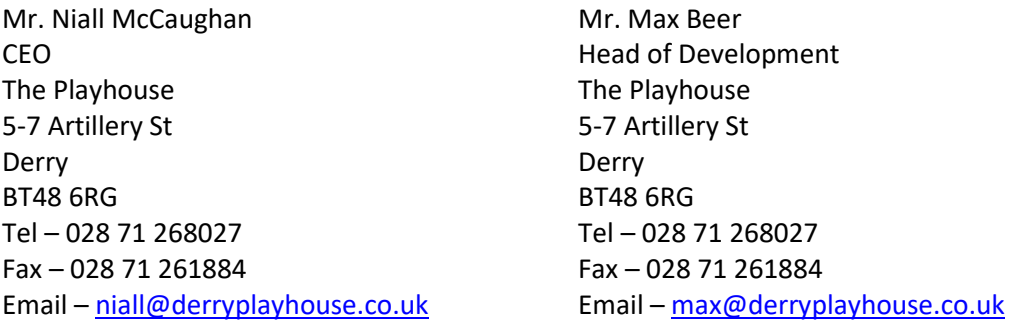

# **7 Response**

Should you wish to Tender to complete the Scoping Study, please submit quotation, including an outline of you relevant skills and experience, and a work-plan to Max Beer at the above address.

### Deadline for Replies is 17<sup>th</sup> February 2017